# 「情報処理入門」科目における教育指導支援システム iPortfolioMaker を用いた 授業アンケートの実施と文書作成スキルの習得状況の把握

丹羽量久\*1・直野公美\*1・井ノ上憲司\*1・古賀掲維\*1・藤井美知子\*1 \*1 長崎大学 大学教育機能開発センター

# Getting a Grasp on Computer Operation Skills in Document Works for "Introduction to Computer Science Course"

Kazuhisa NIWA\*1, Kumi NAONO\*1, Kenji INOUE\*1, Aoi KOGA\*1, and Michiko FUJII\*1 \*1 Research and Development Center for Higher Education, Nagasaki University

#### Abstract

The web application software "iPortfolioMaker" was developed for supporting professors who collect, accumulate, and analyze the various types of data with respect to general education, in Research and Development Center for Higher Education, Nagasaki University. The authors had thirteen classes in the course "Introduction to computer science" in 2008. This study has surveyed students' opinions about computer operation skills and their current levels, and discusses the familiarity of the skills for Microsoft Word. Questionnaires and exam results are carefully analyzed. Based on the results of the study, this paper also discusses creating and designing the effective course content and program development for "Introduction to computer science". Through discussion, it is shown that the students can obtain a sufficient mastery of the required operation skills, and that the skills are unaffected by their previous experience and impressions for computer operations.

Key Words : questionnaire in course, skills in document works , Microsoft Word

### 1.まえがき

各大学では,平成 20 年度から中学校から情報 教育を受けた学生の受け入れが始まり,一般情 報処理教育の観点からみても入学生の多様化が ますます進んできている。このような学生に対 応するため,入学時や授業開始時に学生の高等 学校における教科「情報」の履修状況や情報リ テラシーの習得状況等をアンケート調査により 把握 1-12)して,その分析結果を授業計画に反映さ せるなど,各大学ではさまざまな取り組みが行 われている。

長崎大学大学教育機能開発センターでは、授 業を担当する教員の負担を軽減するとともに, よりよい授業を学生に提供し,大学全体の教育

改善を図ることを目的として, ICT を活用した 教育指導支援システム iPortfoliMaker<sup>13-17)</sup>を開発 し,教員が行う授業に関する種々のデータの収 集・蓄積・分析を支援している。この iPortfolioMaker では、容易に選択式および記述式 アンケートを採って,その集計結果を即座に閲 覧する環境を提供しており,教員は学生の感想 や意見をタイムリーに授業にフィードバックす ることが可能となる。

著者らが担当する全学教育科目「情報処理入 門」では,この iPortfolioMaker を活用して種々 のアンケート調査を毎回の授業において実施し, クラス全体および個々の学生の状況を把握しな がら、授業を進めている。 $18$ ) 授業開始時には、

学生の高等学校での情報科目の履修状況や情報 リテラシーの習熟度を把握する目的の調査 4,6,7,10,19,20)を実施し,その結果を授業計画の修正 に利用している。毎回の授業中においては、授 業に対する感想、授業内容の理解度、次回以降 の授業への要望等を学生に自由に記述させ、得 られた情報を当該授業や次回の授業に反映させ ている。また,授業で取り扱う文書作成,表計 算等のテーマ毎に全般的な感想を自由記述式で 学生に求め,得られた意見を次期の授業計画に 反映させるために活用している。

本論文では,著者らが 2008 年度後期に担当し た同一学部 6 クラスの「情報処理入門」を取り 上げ,前述した日々の授業改善活動のうち,特 に文書作成に関する学生のスキル習得状況につ いての分析結果を報告する。まず,「情報処理入 門」の授業内容および調査内容について詳述す る。次に,授業開始時に調査した学生のコンピ ュータに対する意識や関連するスキルの習熟度 について整理した後,それらを属性として,毎 回の授業で収集したアンケートの回答,および 授業時間内外に課した課題の採点結果を使って 分析を行う。<sup>21,22)</sup> 最後に, 文書作成の授業全般 に対する学生の感想についてまとめる。

## 2.「情報処理入門」科目

長崎大学では,教養教育 (全学教育)において 情報処理に関する基本的な知識と技能を身につ ける情報処理科目として「情報処理入門」(必須) と「コンピュータ入門」(選択)の二つを配置し ている。

本論文で取り上げる「情報処理入門」科目の 授業のねらいは,①ただ操作法を覚えるのでは なく,コンピュータの仕組みを理解することで, コンピュータの利用法や操作法などについて自 分で調べて考えることのできる能力を養うこと, ②ネットワークを利用する際のセキュリティや 情報倫理についても理解することの二つである。 また,情報処理の基礎となる理論および情報処 理を行うためのコンピュータの基本操作(情報 リテラシー)の習得を目的(到達目標)として いる。

その授業内容は,基本的な情報リテラシーの 習得に重点をおいている。授業の前半では、授 業を受けるために必要となる知識とスキルにつ いて説明するとともに,コンピュータの基礎的 な知識についての説明を行う。授業の中盤では, 文書作成,表計算といった代表的な情報リテラ シーについての説明を,演習を交えながら行う。 授業の後半では,Web ページの作成やこれまで 学習した内容を総合的に活用する総合演習を行 う。

#### 3.対象クラスと授業の内容

著者らは,2008 年度において「情報処理入門」 を前・後期合わせて 13 クラス担当している。本 論文では,後期に開講された経済学部の 6 クラ ス(担当教員は丹羽と藤井の2名)を取り上げる。 各クラスの履修者数は表 1 に示すとおりで、合 計 293 名が履修している。ここで、表 1の「対 象者」は、後述するアンケートすべてに有効回 答した学生の人数であり,本論文では履修者の 66.2%に相当するこの 194 名を対象として,種々 の集計と分析を行っていく。

表 1 履修者数と分析対象者数

| クラス | N <sub>32</sub> | N34        | F22 | F24 | F32 | F34 | 計   |
|-----|-----------------|------------|-----|-----|-----|-----|-----|
| 履修者 | 47              | 52         | 48  | 47  | 49  | 50  | 293 |
| 対象者 | 32<br>ے ر       | າາ<br>ر ہے | 31  | 36  | 34  | 34  | 194 |

これら 6 クラスすべてにおける授業内容と教 材は同一であり,表 2 に示すように九つのテー マを設定し,それぞれに授業回数と具体的な項 目を割り当てた。なお,情報倫理・情報セキュ リティについては,ビデオ教材および小テスト により授業時間外に自習を行わせ,修了条件は 選択式 100 問すべてに正解することとした。

表 2 には記載していないが、表計算ソフト Microsoft Excel (以下 Excel) については、Excel 上で自動採点および助言を行うマクロを組み込 んだ学習支援機能 23)付きの練習問題を難易度別 に多数用意して,授業時間内・外に学生に自主 的に取り組ませた。

文書作成ソフト Microsoft Word (以下 Word)

| テーマ         | 回数             | 授業内容                                                                                      |
|-------------|----------------|-------------------------------------------------------------------------------------------|
| ガイダンス       | 1              | ガイダンス、ログイン,デスクトップの概要、タッチタイプ等                                                              |
| Windows の基礎 | $\mathfrak{D}$ | アプリケーションの操作,日本語入力,電子メール,<br>ファイルとフォルダ, 拡張子, iPortfolioMaker の利用方法                         |
| 実技テスト       |                | 受講前の時点における, Microsoft Word と Microsoft Excel の利用能力判定テスト                                   |
| 情報について      |                | 情報のとらえ方と探し方,検索エンジン,情報倫理                                                                   |
| 文書作成        | 3              | フォント、段落、インデント、ページ設定、ヘッダー・フッター、タブ、<br>箇条書き・段落番号,オブジェクトの操作,表の作成・書式設定,<br>罫線,文章階層化,アウトライン    |
| 表計算         | 4              | データの編集,シートの操作・書式設定,数式,オートフィル,<br>グラフの作成,参照,関数,検索,条件分岐,エラー処理,<br>複数シート、並べ替え、抽出、集計、ピボットテーブル |
| Web ページ     | 2              | Web ページの基礎, HTML エディタを用いた Web ページの作成,<br>Web ページの公開の仕組み                                   |
| 総合演習        |                | 最終課題                                                                                      |
| 情報倫理        | 時間外            | ビデオ教材および小テストによる情報倫理・情報セキュリティの自主学習                                                         |

表 2 「情報処理入門」の授業内容

表 3 (a) 文書作成に関する授業の詳細(1)

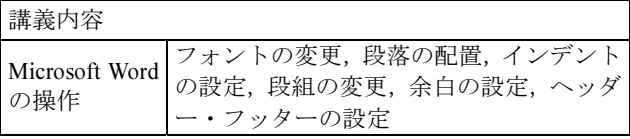

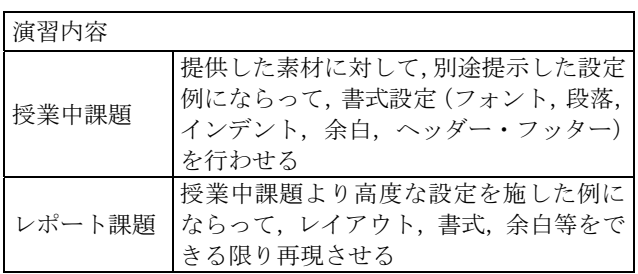

についての授業は 6回目から 3回、表計算ソフ ト Excel は 9 回目から計 4 回, Web ページは 13 回目から計 2 回行った。これら各回の授業構成 の詳細をそれぞれ表 3~5 に示す。表中の授業中 課題とは授業時間内に演習を行わせる課題で, 授業終了までに提出させるものと,理解を早め るために提出を義務づけているものがある。ま た,レポート課題とは授業時間外に演習を行わ せ,約 1 週間後の期限までに提出させる課題で ある。文書作成についての計 3 回の授業では, 提出を義務づけた授業中課題とレポート課題と してそれぞれ 3 題と 4 題を学生に課した。また, 表計算についての計 4 回の授業ではそれぞれ 4 題と 5 題を課した。

文書作成の最終回の授業で課したまとめのレ ポート課題は,著者らの過去の学会発表原稿を 表 3 (b) 文書作成に関する授業の詳細(2)

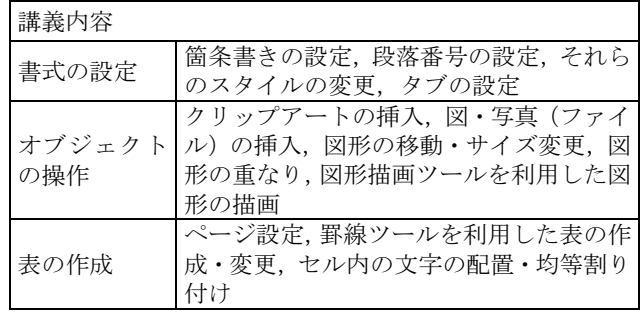

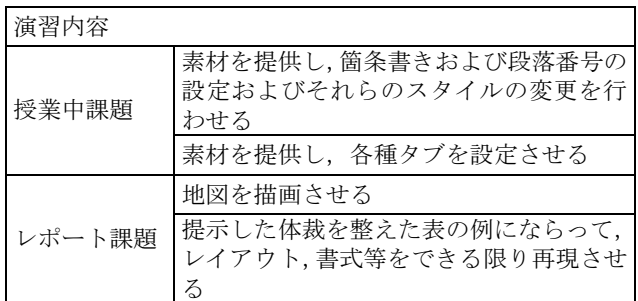

#### 表 3 (c) 文書作成に関する授業の詳細(3)

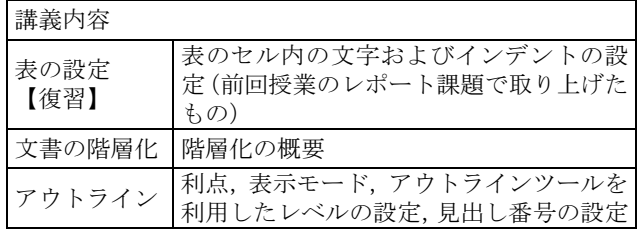

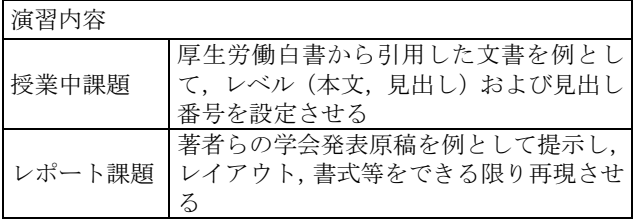

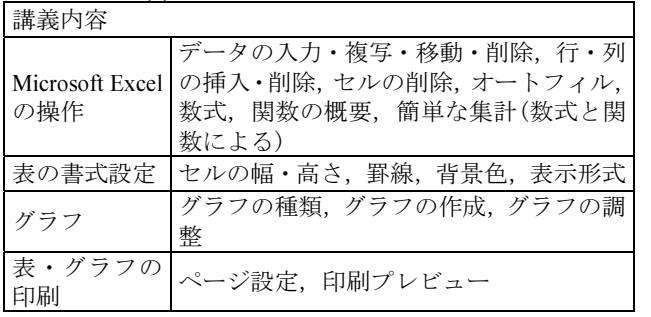

表 4 (a) 表計算に関する授業の詳細(1)

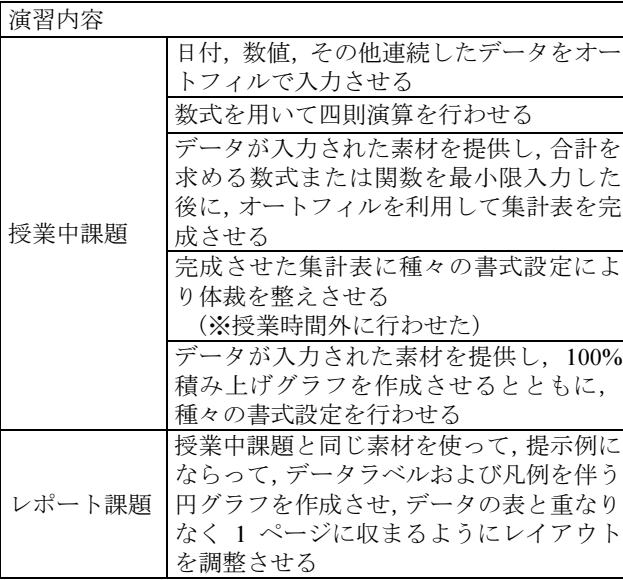

表 4 (b) 表計算に関する授業の詳細(2)

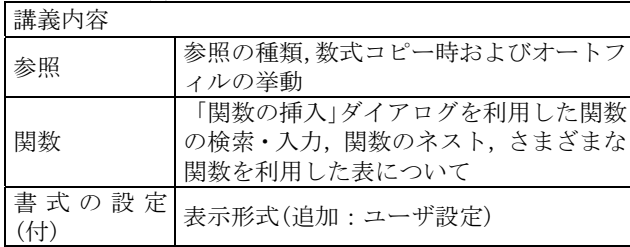

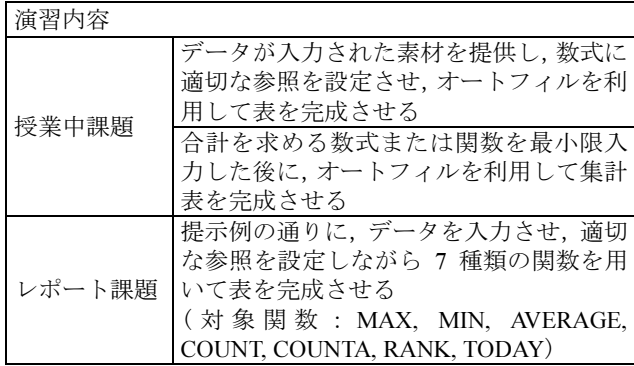

表 4 (c) 表計算に関する授業の詳細(3)

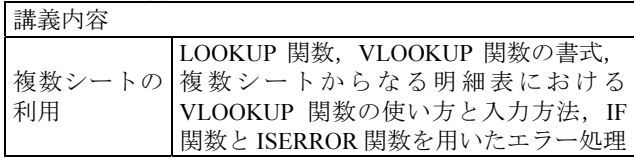

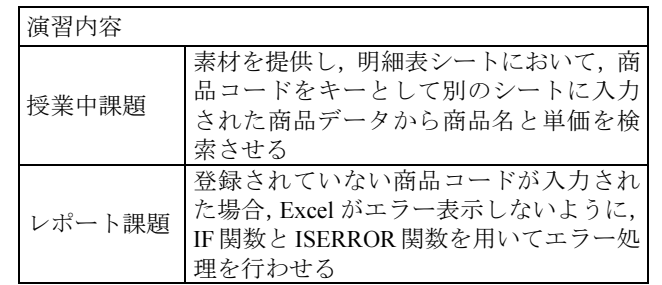

### 表 4 (d) 表計算に関する授業の詳細(4)

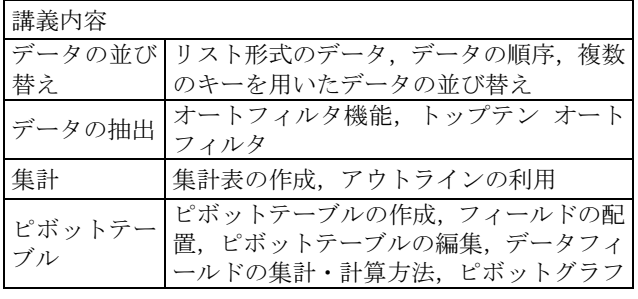

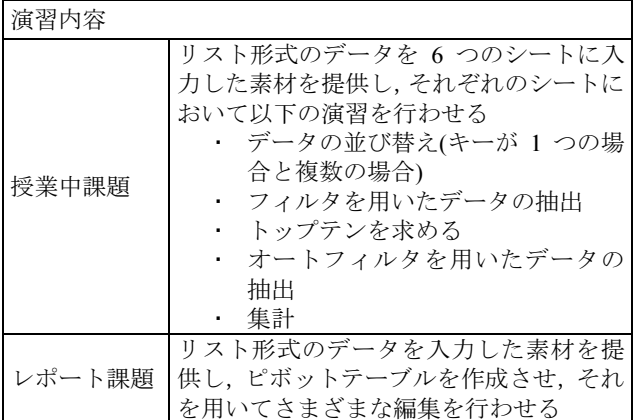

## 表 5 (a) Web ページに関する授業の詳細(1)

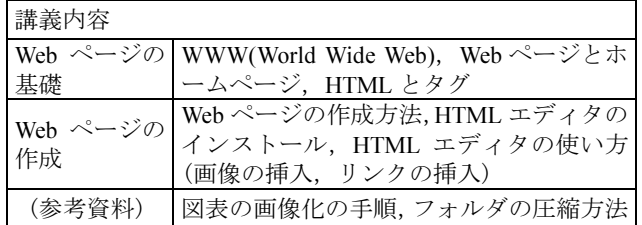

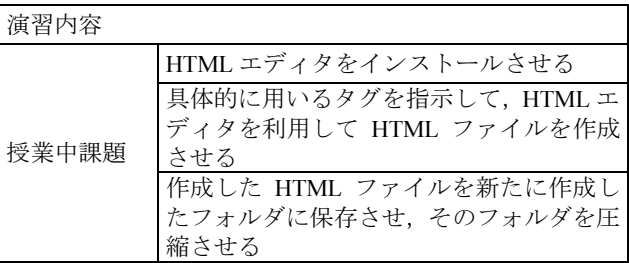

### 表 5 (b) Web ページに関する授業の詳細(2)

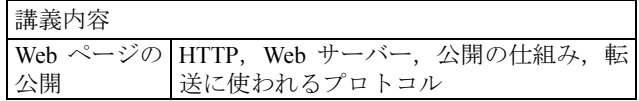

|        |                        | シマック・ハンド マンマツロ シュールツエ                                           |
|--------|------------------------|-----------------------------------------------------------------|
| 調査時期   | 調<br>査                 | 調査内容                                                            |
| 授業開始前  | (Q1) 情報教育に関するアンケート     | 受講前の時点における、学生の情報教育に関する教科の<br>履修状況や情報リテラシーの習得状況                  |
|        | (Q2) 実技テスト             | 受講前の時点における、Wordと Excel の利用能力                                    |
| 各授業終了時 | (Q3) 授業中アンケート          | (a) 文書作成に関する各回の授業について、当該授業に対す<br>る感想, 授業内容の理解度, 授業への要望 (表 7(a)) |
|        |                        | (b) 表計算に関する各回の授業について、当該授業の難易<br>度,速度,満足度とその回答理由,授業への要望(表7(b))   |
| 各単元終了時 | (Q4) 単元全般に関するアンケート     | Word に関する授業の内容                                                  |
|        | (Q5) Excel 関数の理解度調査(1) | 授業で取り上げた Excel の関数の理解度                                          |
|        | (Q6) Excel の最終確認テスト    | Excel の全般的な理解度                                                  |
| 最終授業   | (Q7) Excel 関数の理解度調査(2) | 授業および練習問題で取り上げた Excel の関数の理解度                                   |
|        | (Q8) 学生による授業評価         | 長崎大学が全学的に実施している授業評価                                             |

表 6 授業で実施した調査

例として提示して,できる限りレイアウト,書 式等を再現して同様の原稿を作成するものであ る。学生に設定させる項目は,3 回の授業で取り 上げたほぼすべてを網羅している。授業では, 取り上げた項目についてはそれぞれの具体的な 用途を解説しているが,経験少ない学生には原 稿を見るだけでは,どのような段落設定を適用 してよいか適切に判断できないようである。そ こで、図 1 に示すような、設定条件の一部の項 目についてコメントを書き加えた資料を追加配 布した。

#### 4. 授業で実施した調査

授業では,学生の状況を詳細に把握するため に表 6に示す(Q1)~(Q8)の 8種類のアンケートや テストを実施した。

長崎大学では,すべての新入生の情報教育に 関する教科の履修状況や情報リテラシーの習得 状況を把握するため,全学教育の情報処理科目 委員会が中心となり,2006 年度と 2007 年度の 2 年間に渡って,「情報処理入門」の 1 回目の授業 においてアンケート調査を実施してきた。著者 らの担当する「情報処理入門」科目においては,

このアンケート調査に若干調査項目を加えた 「(Q1)情報教育に関するアンケート」を 2007 年 度以降も引き続き実施している。なお,この調 査結果の全容については文献 10)を参照された しき

「(Q2)実技テスト」と「(Q6) Excel の最終確認

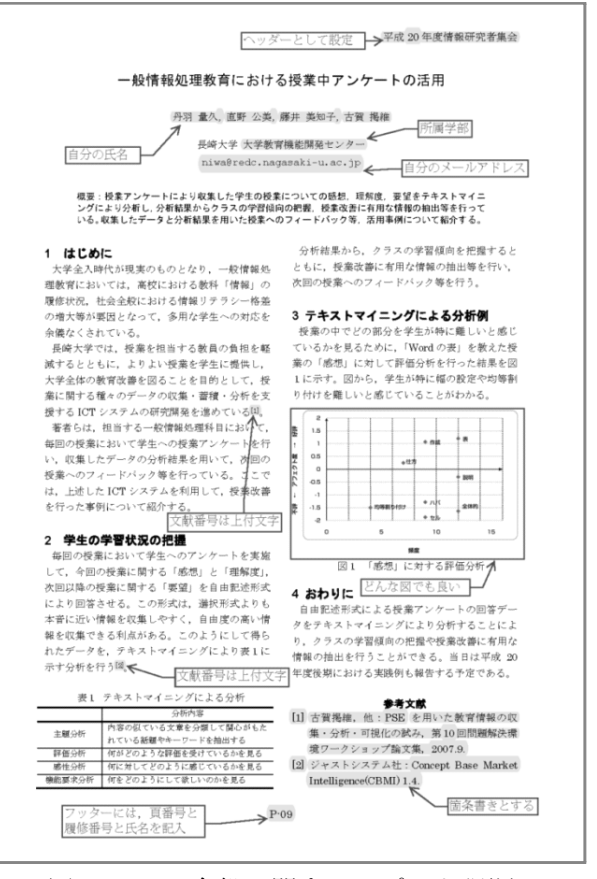

図 1 Word 全般に関するレポート課題

テスト」は制限時間を設けて Word および Excel を実際に操作させる形式で習熟度を確認するも ので,完成した電子ファイルは iPortfolioMaker を用いて一斉に回収した。

「(O3)授業中アンケート」は文書作成および表 計算をテーマとした授業各回の授業終了時に実 施したアンケートで,文書作成と表計算を取り

表 7 (a) (Q3)授業中アンケートの設問内容(1)

| 項目       | 形式  | 説明文                                                      |
|----------|-----|----------------------------------------------------------|
| 授業に対する感想 | 記述式 | 今日の授業に対する感想を具体的に書いてください。                                 |
| 授業の理解度   | 記述式 | 今日の授業で学んだ内容のうち、あなたが他の人に教えられると思う内容<br>は何ですか? 具体的に書いてください。 |
| 授業への要望   | 記述式 | - 次回以降の授業について要望があれば具体的に書いてください。                          |

#### 表 7 (b) (Q3)授業中アンケートの設問内容(2)

| 項目      | 形式  | 説明文                                                                    |
|---------|-----|------------------------------------------------------------------------|
| 授業の難易度  | 選択式 | 授業の難易度はどうでしたか?<br>【選択肢】①難しかった、②ちょっと難しかった、③丁度よかった、<br>45よっと簡単だった、5簡単だった |
| 授業の速度   | 選択式 | 授業の速度はどうでしたか?<br>【選択肢】①速かった、②ちょっと速かった、③丁度よかった,<br>4少し遅かった、5遅かった        |
| 授業への満足度 | 選択式 | 今回の授業に満足しましたか?<br>【選択肢】①満足した、②少し満足した、③どちらでもない、<br>4あまり満足していない、5満足していない |
| 回答理由    | 記述式 | 「授業の満足度」でそのように答えた理由を書いてください。                                           |
| 授業への要望  | 記述式 | 次回以降の授業について、要望を書いてください。                                                |

表 8 (Q4) 単元全般に関するアンケートの設問内容

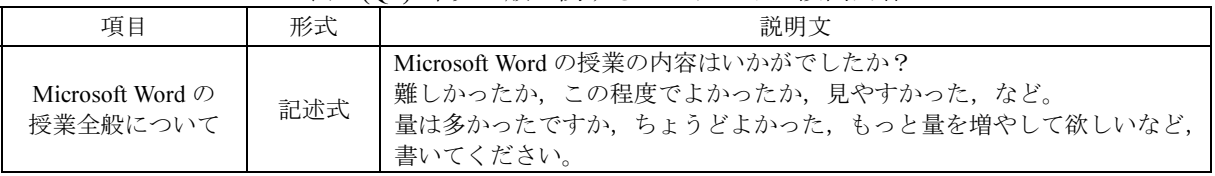

上げた授業では異なる内容とした。それぞれの 調査項目を表 6 の(a)と(b)に示す。また,それら の具体的な設問内容を表 7(a)と(b)に示す。

「(Q4) 単元全般に関するアンケート」は文書 作成の単元終了時に実施したアンケートで,表8 はその設問内容である。

「(Q5) Excel 関数の理解度調査(1)」および 「(Q7) Excel 関数の理解度調査(2)」は授業で取り 上げた個々の項目について,選択式設問により 学生に理解度を申告させるものである。後者は, 学習支援機能 23)付きの練習問題 20 題を学生に自 主的に学習させた効果を確認するためのもので ある。

「(Q8)学生による授業評価」は長崎大学におい て全学的に実施している授業アンケートである。 学生には iPortfolioMaker 上に用意した URL リン クから長崎大学が提供するシステムに接続させ, オンラインにより回答させた。評価項目は情報 処理科目委員会が設定したものを用いた。

本論文では,これらのうち,「(Q1)情報教育に関

表 9 コンピュータに対する印象

| 答<br>回 | N32 | N34 | F22 | F24 | F32 | F34 | 計   |
|--------|-----|-----|-----|-----|-----|-----|-----|
| き<br>好 | 10  | 7   | 7   | 8   | 8   | 8   | 48  |
| 面白そう   | 3   | 13  | 10  | 13  | 5   | 6   | 50  |
| 難しそう   | 16  | 6   | 12  | 14  | 19  | 16  | 83  |
| 嫌<br>い | 2   |     |     |     |     |     | 4   |
| その他    |     |     | 2   | 1   | 2   | 3   | 9   |
| 回答者数   | 32  | 27  | 31  | 36  | 34  | 34  | 194 |

するアンケート」の選択式回答,「(Q3)授業中ア ンケート」と「(Q4) 単元全般に関するアンケー ト」の記述式回答を取り上げ,種々の分析を行う。

### 5.授業開始時アンケートからみた学生の習熟度

授業開始時に実施した「(Q1)情報教育に関する アンケート」により,高等学校における情報教 育関連教科の履修状況や情報リテラシーの習得 状況を把握した。ここでは,後述する分析の属 性として用いた項目についてのみ取り上げる。

表9は、コンピュータに対する印象を「好き,

|     | N32 | N34 | F22 | F24  | F32  | F34 | 計    |
|-----|-----|-----|-----|------|------|-----|------|
| 経験有 | 32  | 27  | 31  | 36   | 34   | 34  | 194  |
| 経験無 |     | 0   | U   | 0(1) | 0(1) |     | 0(2) |

表 10 Word の使用経験

表 11 Word の習熟度に関する選択肢

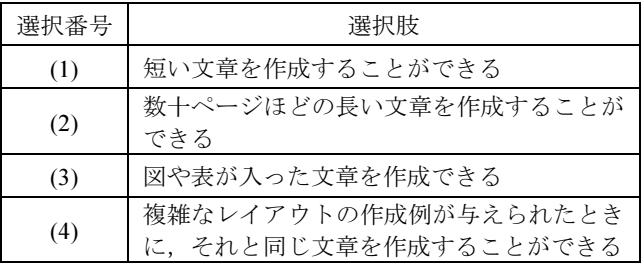

面白そう,難しそう,嫌い,その他」の中から 一つ選択させる設問への回答のクラス別集計で ある。対象者の 50.5%にあたる 98 名の学生がコ ンピュータについて「好き」あるいは「面白そ う」と興味を持っている一方で,42.8%にあたる 83 名の学生が難しそうと不安がっていることが わかる。

文書作成ソフト Wordの使用経験についてのク ラス別集計を表 10 に示す。使用経験「無」と回 答した学生は皆無である。表中の( )内はこの質 問の全回答者 274 名の中で使用経験「無」と回 答した学生数で,わずか 2 名であった。

次に, Word をどの程度使いこなせるか, 表 11 に示す選択番号から該当するものをすべて選ば せた。表 12 は学生が回答した選択番号の組み合 わせとその学生数を示したものである。

学生が申告した表 12 の Word の操作能力を利 用して,表 13 に示すように,学生を次の三つの グループに分類してみた。選択番号(1)のみと申 告した学生を初心者([初]と表記),選択番号(4) を含む組み合わせを申告した学生を上級者 ([上]),そして残りの学生を中級者([中])とし た。表 13 の上段は分類された各クラスの学生数 で,下段の()内の数値はクラス毎に占める割合 を百分率で表したものである。対象者 194 名の 38.7%にあたる 75 名の学生が初心者,9.8%にあ たる 19 名の学生が上級者に分類された。各クラ スを比較してみてみると,初級者の割合が最も 高いクラスは F32 で初級者が 58.8%を占め, 上 級者の割合は 8.8%であった。このクラス F32 の

表12 学生が申告したMicrosoft Word の操作能力

| 選択番号の組合せ           | N32            | N34 | F22            | F24 | F32            | F34            | 計              |
|--------------------|----------------|-----|----------------|-----|----------------|----------------|----------------|
| (1)                | 13             | 7   | 13             | 12  | 20             | 10             | 75             |
| (2)                | 2              | 3   | 3              | 1   | $\overline{2}$ | 3              | 14             |
| (3)                | 4              | 1   | 1              | 3   | $\overline{2}$ | 2              | 13             |
| (4)                |                |     | 1              | 1   |                |                | $\overline{2}$ |
| (1), (2)           | 6              | 5   | 3              | 3   |                | $\overline{2}$ | 19             |
| (1), (3)           | 2              | 5   | 1              | 3   | 4              | 2              | 17             |
| (2), (3)           |                |     |                | 1   |                | 1              | $\overline{2}$ |
| (1), (2), (3)      | $\overline{4}$ | 3   | 7              | 8   | 3              | 10             | 35             |
| (1), (3), (4)      |                |     |                |     | 1              |                | 1              |
| (1), (2), (3), (4) | 1              | 3   | $\overline{c}$ | 4   | $\overline{2}$ | 4              | 16             |
| 有効回答者数             | 32             | 27  | 31             | 36  | 34             | 34             | 194            |

表 13 習熟度による分類

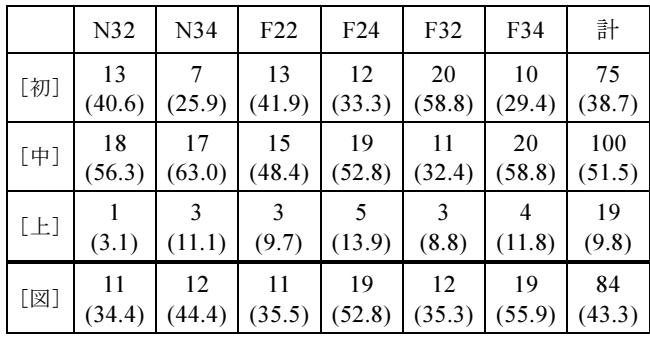

みが初級者が半数を超えている。一方,上級者 の割合が最も高いクラスは F24 で 13.9%である。

これらのクラスを初心者,中級者,上級者の 構成から分類してみると,初級者が比較的多い N32,F22,F32,初級者が少なく中級者と上級者 の割合が大きい N34, F34, そして全対象者の分 布に近い F24 の三つに分けることができる。演 習において学生同士で助言し合うことは学生の リテラシー獲得速度に影響を及ぼすと考えられ る。したがって,クラスの習熟度構成はこの影 響に何かしらの関係があると推測できるが、以 下の分析においては特に考慮していない。

また、表13には図表を扱うことができる選択 番号(3)を含む回答者数を[図]として併記してい る。対象者の 43.3%にあたる 84 名の学生が図表 を扱うことができると申告している。

次に、表 9 にまとめた学生のコンピュータに 対する印象と表 13 に分類した学生の申告による 習熟度の関係を調べると表 14 が得られる。表 14 より,初心者 75 名の 53.3%にあたる 40 名がコン

|         | 習熟度 | 初心者 | 中級者 | 上級者 |
|---------|-----|-----|-----|-----|
| 象<br>印  |     | 75  | 100 | 19  |
| 好<br>き  | 48  | 14  | 24  | 10  |
| 面白そう    | 50  | 14  | 30  |     |
| 難しそう    | 83  | 40  | 41  | 2   |
| 嫌<br>l١ |     | 3   |     |     |
| その他     | 9   |     |     |     |

表 14 コンピュータに対する印象と習熟度の関係(人)

ピュータを「難しそう」と感じている。一方,「好 き」あるいは「面白そう」と興味を持っている 学生は,中級者では 54%にあたる 54 名,上級者 では 84%にあたる 16 名である。なお,「嫌い」 と解答した上級者は皆無である。

# 6. 授業中アンケートからみた学生のスキル獲 得状況

アンケートに自由記述形式を用いると,あら かじめ用意した選択肢を用いる方法では実現で きない,強く印象を持った語句を把握すること ができる。文書作成をテーマとした 3 回の授業 では,各回の授業に対して表 7(a)に示す設問「授 業に対する感想」,「授業内容の理解度」,「次回 以降の授業への要望」について,学生に自由記 述形式での回答を求めた。

なお, iPortfolioMaker では、このような記述式 アンケートから得られた多量の文章データを対 象として,テキストマイニングによる分析 24,25) を支援する環境を備えている。すなわち,本授 業において収集された多数の学生の感想や意見 を分析して各クラスの状況・傾向を把握するこ とができる 26-29)が,本論文ではこの分析機能を 利用していない。

表 15 授業内容のキーワード

| 文書作成の授業 | キーワード                                                     |
|---------|-----------------------------------------------------------|
| 第1回     | (a)フォント or 文字, (b)段落,<br>(c)インデント, (d)余白,<br>(e)ヘッダー・フッター |
| 第2回     | (f)箇条書き, (g)タブ, (h)図,<br>(i)クリップアート, (j)表, (k)罫線          |
| 第3回     | (1)階層化, (m)アウトライン                                         |

文書作成に関する各授業内容から,文書作成 ソフトの利用にあたって知っておくべきキーワ ードとして表 15 に示す(a)~(m)の 13 個設定し, 「(Q3)授業中アンケート」の理解度についての 記述文にそれらが明示された場合に学生がリテ ラシーを獲得したものとみなすこととした。な お,(a)では「フォント」と「文字」は同じ意味 で使われているものとした。表 16 はそれらのキ ーワードを記述した学生数を比較したもので, 上段は学生数,下段の( )内は各グループにおけ る割合である。また,図 2 にはその割合をグラ フとして表現した。上から,初心者,中級者, 上級者の順でプロットした。

表 16 より, 文書作成の第 1 回の授業では, 「(a) フォント」についての記述が最も多く 67 名の学 生が取り上げている。初心者および中級者のグ ループともに 30%を超える学生が記述している。 次に 53名の学生が取り上げた「(c)インデント」 が多い。図 2 から明らかなように,「(e)ヘッダー・ フッター」については習熟度の違いが顕著に表 れており,上級者のグループではほぼ半数の 47.9%の学生が取り上げているが,初心者および 中級者のグループではともに 15%に満たない。 文書作成の第 2 回の授業では,合計 48 名の学

|     | Word 第1回     |              |              |            |              |             | Word 第2回     |             |       |              |                   | Word 第3回 |              |
|-----|--------------|--------------|--------------|------------|--------------|-------------|--------------|-------------|-------|--------------|-------------------|----------|--------------|
|     | (a)          | (b)段         | (c)          | (d)余       | $(e) \frown$ | (f)箇        | (g)          | $(h)$ 図     | (i)   | (j)表         | (k) 罫             | (1)階     | (m)          |
| 初心者 | 23<br>(30.7) | (6.7)        | 15<br>(20.0) | (1.3)      | (9.3)        | (6.7)       | 17<br>(22.7) | (6.7)       | (1.3) | Q<br>12.0)   | 8<br>(10.7)       | (1.3)    | 30<br>(40.0) |
| 中級者 | 40<br>(40.0) | 10<br>(10.0) | 29<br>(29.0) | (3.0)      | 14<br>(14.0) | (7.0)       | 27<br>(27.0) | (11.0)      | (5.0) | 21<br>(21.0) | 10<br>(10.0)      | (1.0)    | 54<br>(54.0) |
| 上級者 | 4<br>(21.1)  | (0.0)        | (47.4)       | (0.0)      | (36.8)       | ◠<br>(10.5) | 4<br>(21.1)  | (10.5)      | (5.3) | (15.8)       | $^{(1)}$<br>(0.0) | (0.0)    | 8<br>(42.1)  |
| 計   | 67<br>(34.5) | 15<br>(7.7)  | 53<br>(27.3) | 4<br>(2.0) | 28<br>(14.4) | 14<br>(4.8) | 48<br>(24.7) | 18<br>(9.3) | (3.6) | 33<br>(17.0) | 18<br>(9.3)       | (1.0)    | 92<br>(47.4) |

表 16 キーワードを記述した学生数 (上段:人,下段:%)

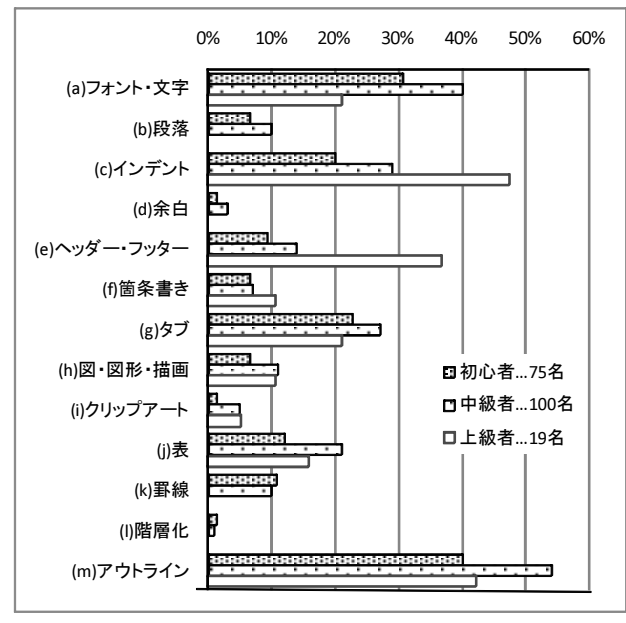

図2 キーワードを記述した学生の割合

生が記載した「(g)タブ」が最も多く,すべての グループにおいて対象者の 21~27%の割合とな っていることがわかる。次に多いのが「(j)表」 で 33 名の学生が記述している。図 2 からもわか るように,この第 2 回の授業で設定したすべて のキーワードにおいては、初心者,中級者,上 級者の各グループ間で記載者の割合に大きな差 はないことから,習熟度の違いの影響はあまり ないと考えられる。また,この授業では図形を 取り扱っている。「(h)図」を記述した学生 18名 と「(j)表」の 33 名について,「(Q1)情報教育に関 するアンケート」において図表を扱うことがで きると申告した学生のグループに属するかどう か調べてみたところ,それぞれ 10 名と 17 名で あることがわかった。残りの学生は新たにリテ ラシーを獲得したと考えられる。

文書作成の第 3 回の授業は今期から新たに追 加した内容である。表 15 で設定した二つのキー ワードのうち,「(m)アウトライン」を記述した 学生は 92 名で対象者の 47.4%にあたる。また, 表 3(c)に示したように, 第 3回の授業では第 2 回の授業で課したレポート課題に関して解説し たことから,「(j)表」と「(c)インデント」のキー ワードをそれぞれ 2 名の学生が新たに記述して いた。なお,授業中アンケートの授業への要望 において,「(c)インデント」の復習を希望してい 表 17 習熟度と学習目標到達状況の関係(インデント)

(a)第 1 回 授業中課題

|     | 対象者 | 到達            | 曖昧          | X |
|-----|-----|---------------|-------------|---|
| 初心者 | 15  | $12(80.0\%)$  | $3(20.0\%)$ |   |
| 中級者 | 29  | 26(89.7%)     | $3(10.3\%)$ |   |
| 上級者 | 9   | $5(55.6\%)$   | $3(33.3\%)$ |   |
| 計   | 53  | 43 $(81.1\%)$ | $9(17.0\%)$ |   |

(b)第 3 回 レポート課題

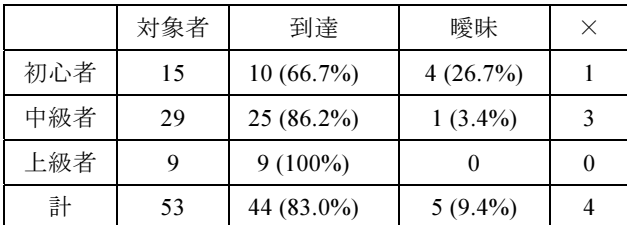

る学生が 10 名おり,その内訳は初心者と中級者 がそれぞれ 5 名であった。

# 7.学生の申告した理解度意識とスキル獲得の 関係

まず、第 1 回の授業において取り上げ、第 1 回と第 3 回の課題の採点対象とした「インデン ト」に着目してみる。第 1 回の授業で実施した 「(Q3)授業中アンケート」の「授業の理解度」

欄にキーワード「インデント」を記載した学生 53 名について,表 13 に分類した習熟度と学習目 標の到達状況との関係を調べた。表 17(a)(b)は, 第 1 回の授業中課題および第 3 回のレポート課 題それぞれの採点結果を到達度としてみなして 学生数をカウントしたものである。表中,「到達」 は満点,「曖昧」は一部減点,「×」は 0 点を表 している。また、()内は対象者に対する割合で ある。

表 17(a)(b) から,習熟度の初心者に分類され た学生は,授業で取り上げた直後の授業中課題 の成績よりも,2 週間後の第 3 回の授業後に課し たレポート課題の成績が悪くなっていることが わかる。一方,上級者に分類された学生は,第 1 回の授業中課題では約半数の学生しか「到達」 に達していなかったが,2 週間後の第 3 回のレポ ート課題では全員が「到達」に達している。

第3回のレポート課題は、図1に示すような

|                      | [初]     | 「中]   | [上]      | 計         |
|----------------------|---------|-------|----------|-----------|
| 初めて知った,<br>今まで知らなかった | 9(3)    | 15(3) | 1(0)     | 25(6)     |
| ためになった.<br>便利だと思う    | 12(4)   | 13(5) | 5(1)     | 30(10)    |
| わかりやすかった             | 0(0)    | 2(0)  | 1(0)     | 3(0)      |
| 難しかった,<br>わかりにくかった   | $7(1*)$ | 4(0)  | $1(1^*)$ | $12(2^*)$ |

表 18 学生が感じていること

計 3 回の授業内容全般に渡る総合的演習であっ たため,「インデント」の利用を具体的に指示し ていない。授業では「インデント」をどのよう なときに活用するのかを例示して説明している が、初心者の学生にとってはよく理解できてい ないのではないかと思われ,今後の課題と捉え る必要がある。

また、両表から、自ら理解したと認識してい る学生は,(a)の上級者の 55.6%と(b)の初心者の 66.7%を除き,80%を超える高い割合で学習目標 に到達していることがわかる。また,中級者は 初心者よりも理解度が高い。

次に,「(Q3)授業中アンケート」の「授業に対 する感想」欄に「インデント」を記載した学生 について調べると,初心者が 25 名,中級者が 30 名,上級者が 3 名の計 58 名(29.9%)であった。そ れらの感想の内容は表 18 のように分類できる。 なお、表中の()内は、理解度にも「インデント」 を記載している学生の数で,そのうち\*付は理解 できていないと明記した学生数である。わかり やすいと回答した学生はわずかであったが、役 に立つと評価している学生は多い。

次に、「インデント」と同様、第1回の授業で 取り上げ、第1回と第3回の課題の採点対象と した「ヘッダー・フッター」に着目する。第 1 回の授業の「(Q3)授業中アンケート」の「授業 の理解度」欄に「ヘッダー・フッター」を記載 した学生 28 名について,習熟度と学習目標の到 達状況との関係を調べると、第1回の授業中課 題および第 3 回のレポート課題それぞれに対し て表 19(a)(b)が得られる。いずれも高い割合で学 習目標に到達していることがわかる。中級者の グループでは,第 1 回の授業中課題においては 3

表 19 習熟度と学習目標到達状況の関係(ヘッダー・フッター)

(a)第 1 回 授業中課題

|     | 対象者 | 到達            | 曖昧          | $\times$ |
|-----|-----|---------------|-------------|----------|
| 初心者 |     | $7(100\%)$    |             |          |
| 中級者 | 14  | 11 $(78.6\%)$ | 3(27.3%)    |          |
| 上級者 |     | $7(100\%)$    |             |          |
| 計   | 28  | $25(89.3\%)$  | $3(10.7\%)$ |          |

(b)第 3 回 レポート課題

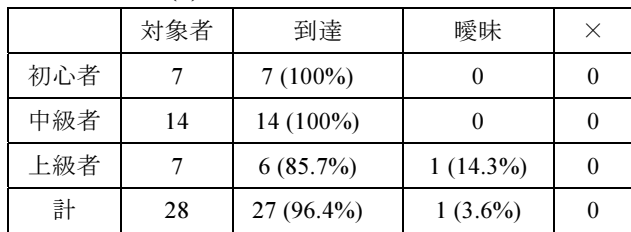

名が到達していなかったが、第3回のレポート 課題では全員が到達した。

これらに加えて、第2回の授業で取り上げた 「箇条書き」,「タブ」,「表」,「罫線」について も同様に,それぞれの習熟度と学習目標の到達 状況との関係を調べると表 20~23 が得られる。 これらの表から、表 23 に示す「罫線」を除き, 学生が理解したと記述したキーワードについて, 70%を超える高い割合で目標に到達しているこ とがわかる。

なお,第 2 回の授業のレポート課題は,4 種類 の罫線(太実線,細実線,破線,表示無)を使 い,網掛けを施したセルを有する 14 行 7 列の表 を作成させるやや複雑なもので,「罫線」の採点 基準として「種類の異なる罫線の利用」を含め ている。すべての罫線を設定できた場合を「到 達」としたため、低めの割合となったのではな いかと考えられる。

以上のことを勘案すると,学生への簡単なア ンケート調査を実施することにより,試験を課 さなくとも,クラス全体のおおよその理解状況 が推定できる可能性があるのではないかと考え られる。

# 8.学生のコンピュータに対する印象とスキル 獲得の関係

学生のコンピュータに対する印象と文書作成

表 20 習熟度と学習目標到達状況の関係(箇条書き)

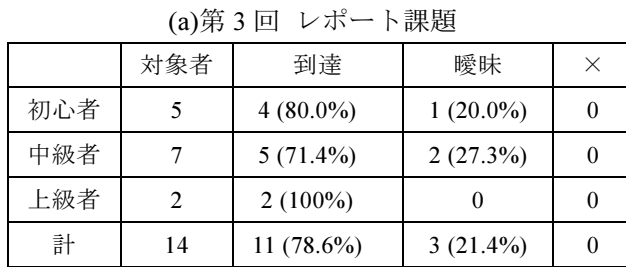

# 表 21 習熟度と学習目標到達状況の関係(タブ) (a)第 2 回 授業中課題

|     | 対象者 | 到達           | 曖昧          | $\times$ |
|-----|-----|--------------|-------------|----------|
| 初心者 | 17  | $13(76.5\%)$ | $4(23.5\%)$ |          |
| 中級者 | 27  | $26(96.3\%)$ |             |          |
| 上級者 |     | $4(100\%)$   |             |          |
| 計   | 48  | 43 (89.6%)   | $4(8.3\%)$  |          |

表 22 習熟度と学習目標到達状況の関係(表)

| $\cdots$ |     |             |             |   |
|----------|-----|-------------|-------------|---|
|          | 対象者 | 到達          | 曖昧          | × |
| 初心者      | 9   | $8(88.9\%)$ | $1(11.1\%)$ |   |
| 中級者      | 21  | 20 (95.2%)  | $1(4.8\%)$  |   |
| 上級者      |     | $3(100\%)$  |             |   |
| 計        | 33  | 31 (93.9%)  | $2(6.1\%)$  |   |

(a)第 3 回 レポート課題

表 23 習熟度と学習目標到達状況の関係 (罫線)

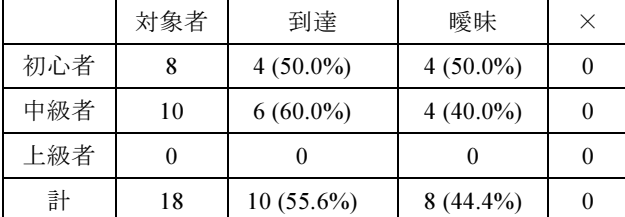

スキルの獲得状況の関係を調べてみると図 3 が 得られる。図 3 では、縦軸に授業で学生に課し た授業中課題およびレポート課題の採点対象項 目,横軸にそれら各項目について「到達」と判 定した学生の割合を示している。上段がコンピ ュータに興味を持っている学生,中段がコンピ ュータの利用に苦手意識を持っている学生,下 段が両者の差を表している。両者の差の絶対値 が 4%を超える場合はその値を付記した。

図3より,両者の差が10%を超える項目は第2

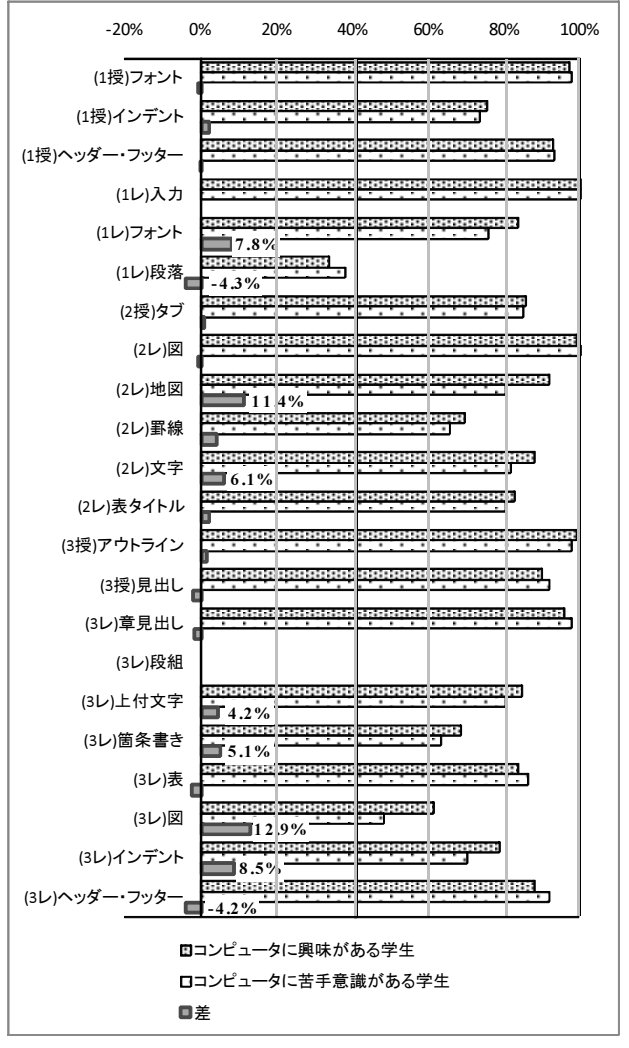

図 3 各課題項目が到達と判定された学生の割合

回のレポート課題の「地図」11.4%と第 3 回のレ ポート課題の「図」12.9%の二つのみであること がわかる。到達率に多少のばらつきがあるもの の,どの課題項目についてもほぼ同じ傾向を示 していることから,課題項目の成績は開講時に おける学生のコンピュータに対する印象には無 関係であると考えられる。

# 9.文書作成に関する授業全般に対する学生の 感想

ここでは,文書作成に関する授業 3 回が終了 した後に,その授業内容についての感想を自由 に記述させた「(Q4) 単元全般に関するアンケー ト」の結果についてまとめる。

このアンケートに「難しかった」と記載した 学生は 39 名(20.1%),「役に立つ」と記載した学 生は 24 名(12.4%)であった。また,「難しかった が役に立つ」と両方記述した学生は 5 名(2.6%) であった。

表 24(a)(b)(c)は,それぞれ「難しかった」,「役 に立つ」,「難しかったが役に立つ」と記載した 学生を取り出して、表14に示すコンピュータに 対する印象と習熟度との関係を利用して分類し たもので,表中の括弧内の数値は印象と習熟度 それぞれにおいてそのように回答した学生の数 を示す。

まず,表 24(a)より, コンピュータに対する印 象別にみてみると,「難しそう」と記載した学生 83 名のうち 23 名(27.7%)が「難しかった」と回 答していることがわかる。コンピュータが「好 き」あるいは「面白そう」と興味を持つ学生合 わせて 98 名のうち 12 名(12.2%)が「難しかった」 と回答している。一方,習熟度別にみてみると,

「難しかった」と回答した学生の割合は初心者 が 25.3%(75 名のうち 19 名が記載)で最も高く, 上級者が 10.5%(19 名のうち 2 名)で最も低い。中 級者は 100 名のうち 18 名が記載して 18.0%であ った。クロス集計からは,初心者においても中 級者においても,それぞれ 11 名が「難しかった」 と記載しており,記載者の半数以上を占めてい ることがわかる。

次に,表 24(b)より,コンピュータに対する印 象別にみてみると,コンピュータが「好き」あ るいは「面白そう」と興味を持つ学生合わせて 98 名のうち 16 名(16.3%)が「役に立つ」と明記 している。「難しそう」という印象を持つ学生に ついては 83 名の 9.6%にあたる 8名が「役に立つ」 と記載している。一方,習熟度別にみてみると,

「役に立つ」と回答した学生の割合は上級者が 15.8%(19 名のうち 3 名が記載)で最も高く,初心 者が 9.3%(75 名のうち 7 名)で最も低い。中級者 は 100名のうち 14名が記載して 14.0%であった。

最後に,表 24(c)より,このように感じた学生 5名のうち、3名は初心者に分類された学生であ る。

#### 10.あとがき

本論文では,著者らが 2008 年度後期に担当し

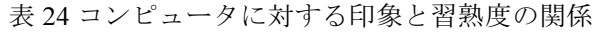

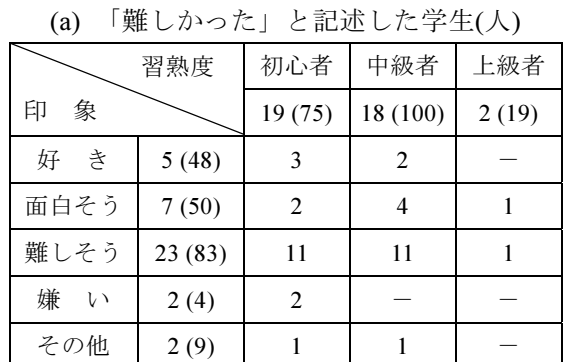

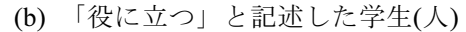

|             | 習熟度    | 初心者   | 中級者      | 上級者   |
|-------------|--------|-------|----------|-------|
| 象<br>印      |        | 7(75) | 14 (100) | 3(19) |
| さ<br>好      | 9(48)  | 3     |          | 2     |
| 面白そう        | 7(50)  |       | 6        |       |
| 難しそう        | 8(83)  |       |          |       |
| 嫌<br>$\vee$ | $-(4)$ |       |          |       |
| その他         | $-(9)$ |       |          |       |

(c)「難しかったが役に立つ」と記述した学生(人)

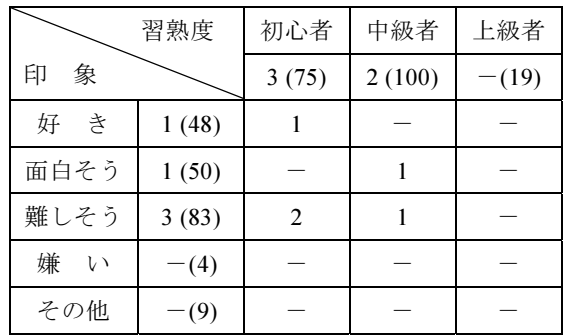

た初年次の必須科目「情報処理入門」6 クラスを 取り上げた。これらのクラスについて,各回の 授業で取り上げたテーマと項目,および毎回の 授業で実施した種々の調査内容について詳述し た。文書作成に関する 3回の授業について、授 業中に実施した種々のアンケートの回答内容, および課題の採点結果を使って,学生の文書作 成に関するスキル獲得状況についての分析を行 った。その結果,文書作成に関する授業について は次のことがわかった。

 理解度についてのアンケートにおいて,学生が 具体的に項目を挙げて理解したと記述した場合 は高い比率で学習目標に到達しており、試験を 課さなくともアンケートの記述からおおよそ のクラスの理解状況を推定できる可能性があ ると考えられる。

• 受講後の学生の習熟度については、彼らのコ ンピュータに対する印象には無関係であると 考えられる。

多様化した学生によりよい授業を提供するた めには,学生の状況を的確に把握する必要があ る。しかしながら,学生に過度の負担をかける ことがあってはならない。今後も、学生にはよ り軽い負担で状況を把握できる調査手法につい ての検討を続けていく予定である。

#### 参考文献

- 1) 横内滋里,片谷教孝,鳥養映子,林 英輔:"教 科「情報」履修者の入学時初期条件の推移", 平成 20 年度情報教育研究集会 講演論文集, B2-2, pp.105-107(2008)
- 2) 安井浩之,山口勝己,松山 実:"大学入学時 の「情報」スキルと情報リテラシー教育との 関係",平成 20 年度情報教育研究集会 講演論 文集, B2-3, pp.108-111(2008)
- 3) 山内美恵子:"情報科目に対する初学者の意識 と現状",平成 20 年度情報教育研究集会 講演 論文集, B2-4, pp.112-115(2008)
- 4) 藤井美知子,丹羽量久,直野公美,井ノ上憲 司,古賀掲維:"授業開始前における情報教育 に関するアンケートとソフトの実利用技術の 関係",教育システム情報学会第 6 回研究会, Vol.23, No6, pp.164-167(2009)
- 5) 中園長新:"教科「情報」に対する高等学校卒 業生の意識調査",日本教育工学会第 25 回全 国 大会講演論文集, 2a-244-06 , pp.681-682(2009)
- 6) 藤井美知子,丹羽量久,直野公美,古賀掲維, 井ノ上憲司:"ソフト利用技術に着目した入学 時と授業実施後における習熟度の把握"、第58 回九州地区大学一般教育研究協議会資料, 九 州地区大学一般教育研究会, p.33(2009)
- 7) 藤井美知子,丹羽量久,直野公美,井ノ上憲 司,古賀掲維:"「情報処理入門」科目におけ る学習者の状況把握のための調査・分析", 平

成 21 年度情報教育研究集会 講演論文集,A1-1, pp.31-34(2009)

- 8) 横内滋里,片谷教孝,鳥養映子,林 英輔:"教 科「情報」の学習効果に関する入学時理解度 テストから見えるもの",平成 21 年度情報教 育研究集会 講演論文集,C1-1,pp.81-84(2009)
- 9) 山内美恵子:"情報に対する学生の意識と現状 の変遷",平成 21 年度情報教育研究集会 講演 論文集, C1-3, 89-92(2009)
- 10) 藤井美知子,直野公美,井ノ上憲司,古賀掲 維,丹羽量久:"入学前の情報処理学習状況調 査結果と「情報処理入門」科目授業における 理解度との関係",長崎大学大学教育機能開 発センター紀要, No.1, pp.55-65(2010)
- 11) 佐藤正英,松本豊司,森 祥寛,高田良宏,井 町智彦,笠原禎也,大野浩之:"金沢大学にお ける初年次情報教育について". 第 34 回全国 大会講演論文集,教育システム情報学会, pp.114-115(2009)
- 12) 今井亜湖,船戸健司:"教員養成学部の情報教 育カリキュラムを改善するための調査 一導 入教育と情報教育の融合に向けてー", 第 34 回全国大会講演論文集,教育システム情報学 会,pp.116-117(2009)
- 13) 古賀掲維,福田博之,丹羽量久:"オープン ソースを活用した教育改善システムの開発", 第 9 回問題解決環境ワークショップ論文集, PSE 研究会, pp.65-70(2006)
- 14) 古賀掲維, 福田博之, 坂井慎吾, 直野公美, 丹羽量久:"PSE を用いた教育情報の収集・分 析・可視化の試み",第 10 回問題解決環境ワ ークショップ論文集, PSE 研究会, pp.34-39 (2007)
- 15) 丹羽量久, 古賀揭維, 坂井一也, 新田高士: "XML をベースとしたテンプレート・エンジ ンを用いた教育情報蓄積システムの開発", 第 11 回問題解決環境ワークショップ論文集,PSE 研究会, pp.39-42(2008)
- 16) 古賀掲維,井ノ上憲司,飛永三奈,新田高士, 坂井一也,直野公美,藤井美知子,丹羽量久: "継続的授業改善を可能とする教育指導支援 システムの開発と授業実践",情報コミュニケ

ーション学会第 6 回全国大会(2009)

- 17) 古賀掲維,井ノ上憲司,坂井一也,新田高士, 飛永三奈,直野公美,藤井美知子,丹羽量久: "教育指導支援システム「iPortfolioMaker」の 開発",教育システム情報学会研究会報告, Vol.23, No.6, pp.78-83(2009)
- 18) 丹羽量久,直野公美,藤井美知子,古賀掲維: "一般情報教育における授業中アンケートの 活用",平成 20 年度情報教育研究集会, P-9(2008)
- 19) 藤井美知子,坂井慎吾,直野公美,古賀掲維, 丹羽量久:"アンケートの分析結果からみた一 般情報処理教育",教育システム情報学会研究 会報告,Vol.22,No.6,pp.29-32(2008)
- 20) 直野公美,坂井慎吾,藤井美知子,古賀掲維, 丹羽量久:"授業開始時アンケートの分析結果 と学生の学習履歴の考察",教育システム情報 学会研究会報告, Vol.22, No.6, pp.19-22(2008)
- 21) 丹羽量久,藤井美知子,直野公美,井ノ上憲 司,古賀掲維:"教養科目「情報」における学 生の情報リテラシー獲得履歴について",教育 システム情報学会研究会報告, Vol.23, No.6, pp.168-171 (2009)
- 22) 丹羽量久,藤井美知子,直野公美,井ノ上憲 司,古賀掲維:"科目「情報処理入門」におけ るアンケートおよび課題成績を用いた文書作 成スキルの分析",教育システム情報学会第 34 回全国大会講演論文集,pp.240-241 (2009)
- 23) 藤井美知子,中島信恵,二木映子,佐野繭美,

松永公廣:"表計算の演習問題解決過程におけ る学習支援の構築",教育システム情報学会第 6 回研究会 Vol.22, No.6, pp.71-74 (2008)

- 24) 株式会社ジャストシステム:ConceptBase IV 管 理者ガイド(2005)
- 25) 株 式 会 社 ジ ャ ストシステム: CB Market Intelligence Ver.1.4 利用ガイド(2006)
- 26) 坂井慎吾,直野公美,藤井美知子,古賀掲維, 丹羽量久:"テキストマイニングによる授業開 始時および授業中アンケートの分析",教育シ ステム情報学会研究会報告, Vol.22, No.6, pp.23-28, (2008)
- 27) 直野公美・坂井慎吾・藤井美知子・古賀掲維・ 丹羽量久:"テキストマイニングを利用した教 育改善のためのアクション・リサーチの実践", 教育システム情報学会第 33 回全国大会,C1-1, (2008)
- 28) 丹羽量久,直野公美,坂井慎吾,藤井美知子, 古賀掲維:"教育情報のテキストマイニング分 析を利用した教育改善活動の実践 -一般情 報処理科目における事例-", 第 57 回九州地 区大学一般教育研究協議会議事録,九州地区 大学一般教育研究会, pp.143-146(2008)
- 29) 直野公美,藤井美知子,丹羽量久,井ノ上憲 司,古賀掲維:"テキストマイニングを活用し た授業理解度判定のためのアンケートの検 討",教育システム情報学会研究会報告,Vol.23, No.6, pp.172-179(2009)